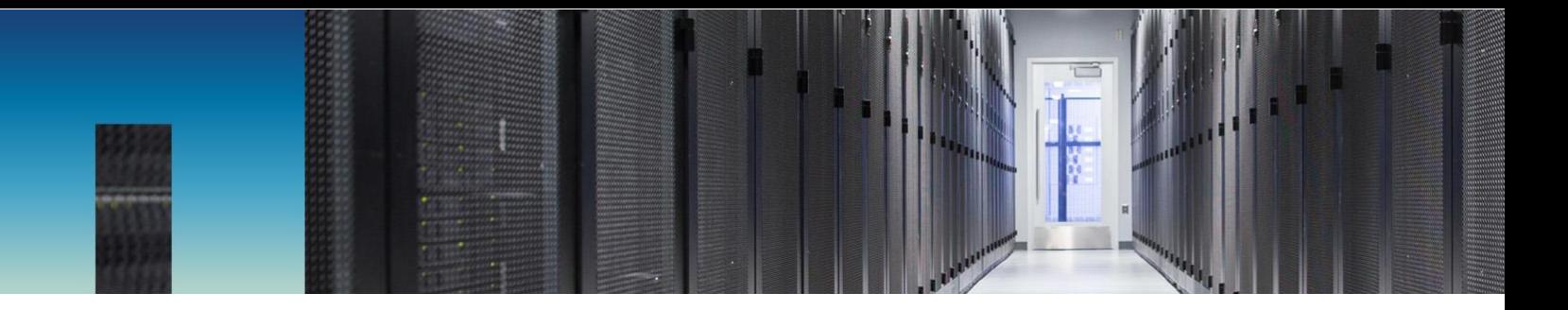

Technical Report

# Oracle Databases on ONTAP Cloud with Microsoft Azure

Jeffrey Steiner, NetApp April 2018 | TR-4691

### **Important**

Consult the **Interoperability Matrix Tool** (IMT) to determine whether the environment, configurations, and versions specified in this report support your environment.

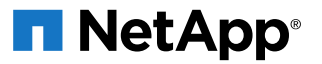

### **TABLE OF CONTENTS**

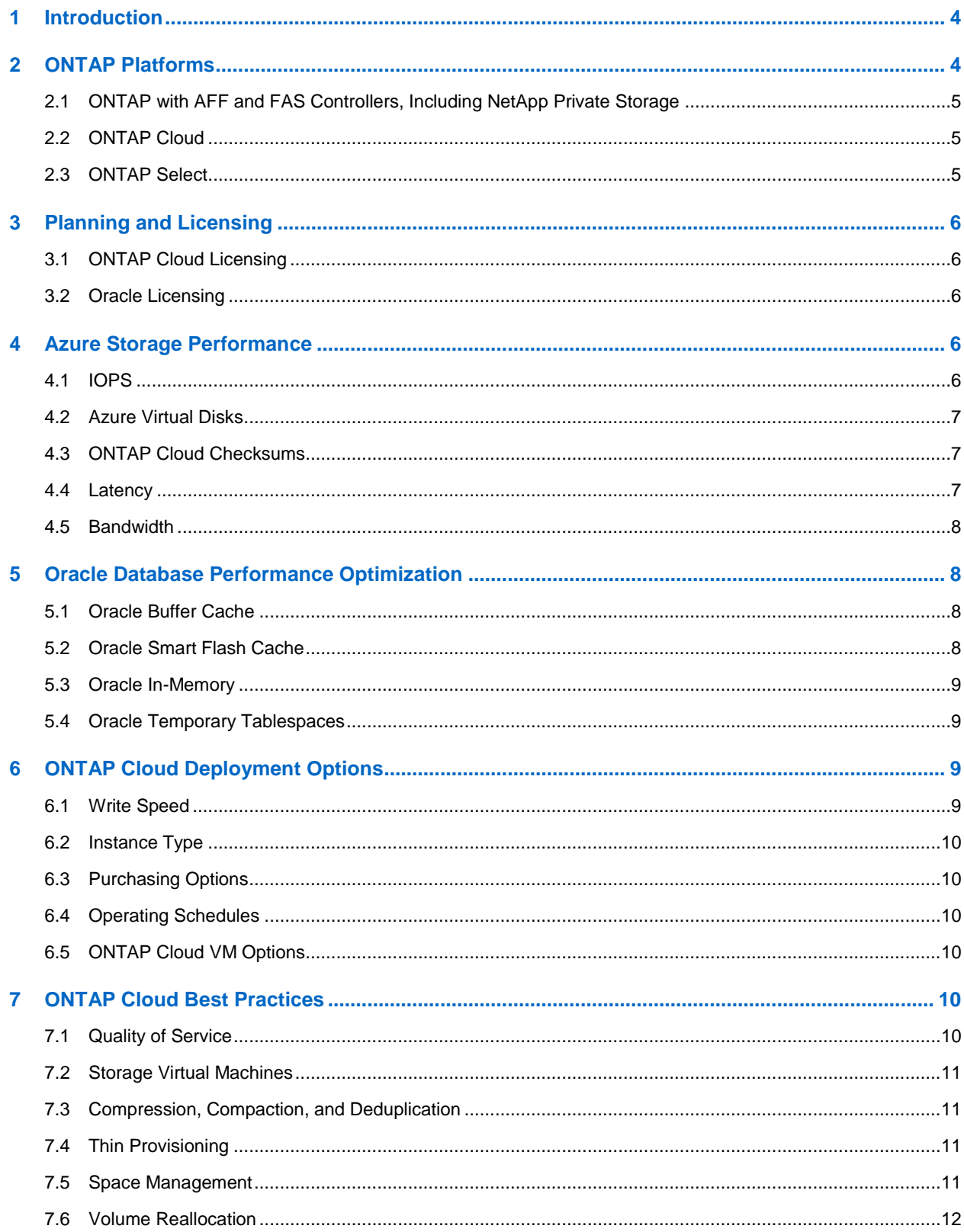

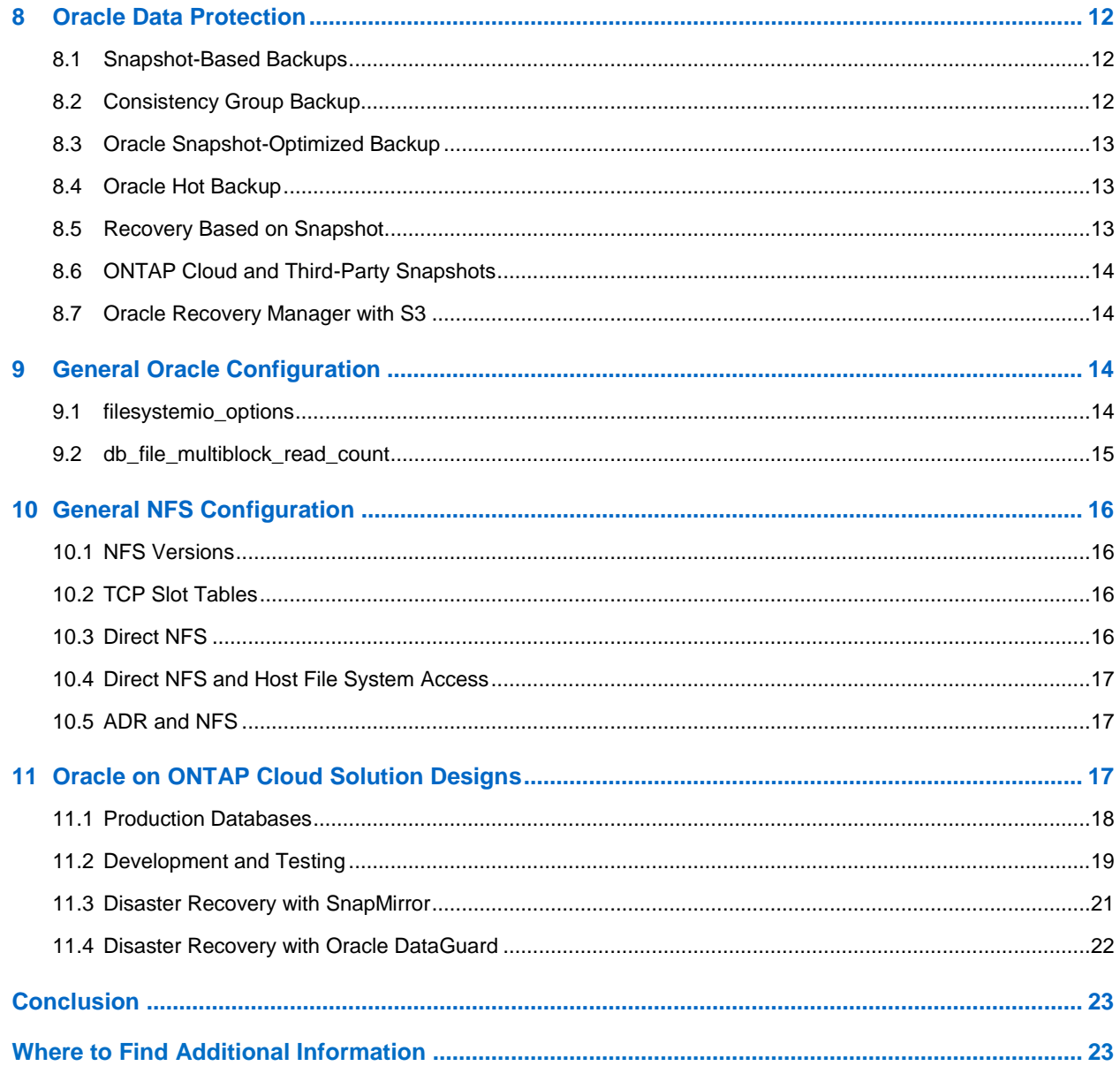

## <span id="page-3-0"></span>**1 Introduction**

NetApp® ONTAP® is powerful data management software with native capabilities that include integrated data protection and recovery, efficient cloning, and replication. ONTAP Cloud and ONTAP Select are software-defined storage options that extend the functionality of ONTAP beyond physical AFF and FAS hardware. Specifically, ONTAP Cloud takes control of hyperscaler storage volumes, while ONTAP Select runs in a more traditional virtualization infrastructure. ONTAP Cloud and ONTAP Select deliver the ONTAP feature set across more platforms to address the requirements of public and private cloud users.

From a technical standpoint, all of these options are still ONTAP; the difference between Cloud and Select lies in the business requirements. For example, some enterprises are looking to public cloud providers for a less expensive and more flexible disaster recovery capability. ONTAP Cloud delivers a simple and efficient replication capability to make on-premises data available within Amazon AWS or Microsoft Azure.

As a further example, some service providers are building secure multitenant services that require integrated backup and restore capability. ONTAP Select can run on existing virtualized infrastructure, allowing the service provider to provide each tenant with their own data management environment. New tenants can be quickly deployed by adding additional ONTAP Select instances.

With respect to databases, there is a wide variety of user requirements, including database size, performance requirements, and data protection needs. Known deployments of NetApp storage include everything from a virtualized environment of approximately 6,000 databases running under VMware ESX to a single-instance data warehouse currently sized at 996TB and growing. As a result, there are few clear best practices for configuring an Oracle database on NetApp storage.

This document builds on the general best practices for managing Oracle databases on ONTAP storage described in [TR-3633.](http://www.netapp.com/us/media/tr-3633.pdf) The principles are unchanged overall, but there are a few considerations applicable to ONTAP Cloud and the hyperscaler environments that support ONTAP Cloud instances.

For more details, see the following resources:

- [TR-3633: Oracle on NetApp ONTAP](http://www.netapp.com/us/media/tr-3633.pdf)
- TR-4591: [Database Data Protection](http://www.netapp.com/us/media/tr-4591.pdf)
- [TR-4592: Oracle on MetroCluster](http://www.netapp.com/us/media/tr-4592.pdf)
- <span id="page-3-1"></span>• [TR-4534: Migration of Oracle Databases to NetApp Storage Systems](http://www.netapp.com/us/media/tr-4534.pdf)

## **2 ONTAP Platforms**

ONTAP software is the foundation for advanced data protection and management. However, ONTAP refers only to software. There are several ONTAP hardware platforms from which to choose:

- ONTAP on AFF or FAS, including NetApp Private Storage (NPS)
- NetApp Private Storage for Cloud
- **ONTAP Select**
- ONTAP Cloud
- Cloud Volumes

The key concept is that ONTAP is ONTAP. Some hardware options offer better performance, others offer lower costs, and some run exclusively within hyperscaler clouds. The core functions of ONTAP are unchanged, with multiple replication options available to bind different ONTAP platforms into a single solution. As a result, data protection and disaster recovery strategies can be built on real-world needs, such as performance requirements, capex and opex considerations, and overall cloud strategy. The underlying storage technology runs anywhere in any environment.

### <span id="page-4-0"></span>**2.1 ONTAP with AFF and FAS Controllers, Including NetApp Private Storage**

For maximum performance and control of data, ONTAP on a physical AFF or FAS controller remains the leading solution. This approach is the standard option on which thousands of customers have relied for more than 25 years. ONTAP delivers solutions for any environment, ranging from three mission-critical databases to 60,000-database service provider deployments, instant restores of petabyte-scale databases, and DBaaS involving hundreds of clones of a single database.

NetApp introduced the NetApp Private Storage (NPS) option to address the needs of data-intensive workloads in the public cloud. Although many public cloud storage options exist, most of them have limitations in terms of performance, control, or scale.

ONTAP NPS delivers maximum storage performance, control, and flexibility to public cloud providers, including Amazon AWS, Microsoft Azure, and IBM Cloud. This capability is delivered by AFF and FAS systems, including MetroCluster™ options, in data centers connected directly to public clouds. The full power of the hyperscaler compute layer can be used without the limitations of hyperscaler storage. Furthermore, NPS enables cloud-independent and multicloud architectures because the data, such as application binaries, databases, database backups, and archives, all remains wholly within the NPS system. There is no need to expend time, bandwidth, or money moving data between cloud providers. Data remains under the ownership and control of the end user.

### <span id="page-4-1"></span>**2.2 ONTAP Cloud**

ONTAP Cloud runs in a hyperscaler cloud environment, bringing intelligence and Data Fabric connectivity to hyperscaler storage volumes. The overall best practices for running Oracle on ONTAP Cloud are the same as for Oracle on ONTAP generally. The primary considerations specific to Oracle on ONTAP Cloud surround performance and, to a lesser extent, cost.

ONTAP Cloud is partially limited by the performance of the underlying volumes managed by the cloud provider. The result is more manageable storage, and, in some cases, the caching capability of ONTAP Cloud offers a performance improvement. However, there are always some limitations in terms of input/output operations per second (IOPS) and latency due to the reliance on public cloud provider storage.

The prime use cases for ONTAP Cloud are currently disaster recovery (DR) and development and testing work, but some customers have used ONTAP Cloud for production activity as well. One particularly notable report was the use of Oracle's In-Memory feature to mitigate storage performance limitations. This approach allows more data to be stored in RAM on the virtual machine (VM) hosting the database server, thus reducing performance demands on cloud provider storage.

### <span id="page-4-2"></span>**2.3 ONTAP Select**

ONTAP Select is similar to ONTAP Cloud, except that it runs on a customer's own virtualization infrastructure and delivers ONTAP intelligence and Data Fabric connectivity to the drives inside of whitebox hardware. ONTAP Select also allows ONTAP and guest operating systems to share the same physical hardware as a highly converged infrastructure. The best practices for running Oracle on ONTAP Select are not affected. The primary consideration is performance, and ONTAP Select should not be underestimated.

An ONTAP Select environment does not match the peak performance of a high-end AFF system, but most databases do not require 500K IOPS. Typical databases require only around 5K to 10K IOPS, a target that can be met by ONTAP Select. Furthermore, most databases are limited more by storage latency than storage IOPS, a problem that can be addressed by deploying ONTAP Select on SSDs.

## <span id="page-5-0"></span>**3 Planning and Licensing**

The most important aspect of ONTAP Cloud planning is that you must first define the requirements of the database in terms of performance, capacity, and availability. Next, you must reduce to practice the required configuration given the capabilities and limitations of the virtual environment hosting ONTAP Cloud and the hosts utilizing ONTAP Cloud. Finally, you must assess the costs of the complete cloud environment.

Considerations include:

- How many random IOPS are required?
- How much bandwidth between the database server and ONTAP Cloud is required?
- What are the license requirements?
- What are the backup, recovery, and availability SLAs?
- How often is the cloud environment active?
- What are the backup and recovery requirements?

### <span id="page-5-1"></span>**3.1 ONTAP Cloud Licensing**

ONTAP Cloud is licensed in one of two ways: on demand through a hyperscaler cloud provider or as a bring-your-own-license (BYOL) model.

At the time of writing, on-demand license charges vary from \$0.75 per hour to \$2.90 per hour, depending on the features and capacities required. Detailed pricing information is available on the Microsoft Azure [marketplace.](https://azuremarketplace.microsoft.com/en-us/marketplace/apps/netapp.netapp-ontap-cloud) If the on-demand options are not suitable for your requirements, ONTAP Cloud licenses can be purchased directly from NetApp or a NetApp partner.

### <span id="page-5-2"></span>**3.2 Oracle Licensing**

You must also consider Oracle licensing costs when sizing a solution. Although Azure offers a lot of options for VM CPU, memory, storage, and bandwidth capability, they are not independently scalable. In some cases, you might require more bandwidth or RAM for a given VM than can be obtained without an undesirable concurrent increase in CPUs, which affects license costs. At the time of writing, Oracle's policy for cloud computing is as follows:

- One Oracle CPU license is required for each Azure CPU core.
- Oracle Standard Edition is limited to four Azure CPU cores.
- Oracle Enterprise Edition is limited to eight Azure CPU cores.
- **Note:** This section addresses published Oracle licensing policy at the time of writing. This policy is subject to change by Oracle and furthermore can be modified by direct negotiation with Oracle. Many customers have enterprise licensing agreements that offer much more favorable terms.

### <span id="page-5-3"></span>**4 Azure Storage Performance**

The information in this document is based on the information currently published for Microsoft Azure and ONTAP Cloud.

### <span id="page-5-4"></span>**4.1 IOPS**

The most important requirement for a database is usually random, single-block IOPS. A typical enterprise resource planning (ERP) application that is driven by end users typically requires approximately 5K to 10K IOPS, while large data warehouses can drive IOPS to 500K and beyond.

ONTAP Cloud wraps itself around a collection of hyperscaler volumes to provide advanced capabilities such as backup and recovery, database cloning, and disaster recovery services based on Snapshot. ONTAP Cloud cannot improve performance much beyond the capabilities of the underlying hyperscaler volumes. In some cases, a database might have a highly cacheable workload that can be served from RAM on the ONTAP Cloud instance. In general, however, database performance of the underlying hyperscaler volumes are neither improved nor reduced by the use of ONTAP Cloud. Exceptions include unusual workloads or when the overall configuration is not optimal.

## <span id="page-6-0"></span>**4.2 Azure Virtual Disks**

The volume options with Microsoft are less complicated. Good performance from ONTAP Cloud requires the use of Azure Premium Storage disks.

The IOPS capabilities are approximately 4 to 5 IOPS per GB and include options such as those shown in Table 1.

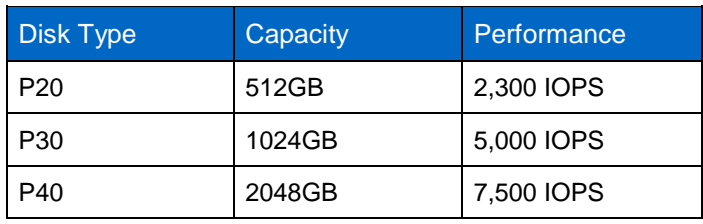

**Table 1) IOPS performance options.**

Sizing for both performance and capacity with Azure disks frequently results in capacity overprovisioning. For example, a 1TB database that requires 10K IOPS requires at least 2TB of disk space to reach the 10K IOPS target.

## <span id="page-6-1"></span>**4.3 ONTAP Cloud Checksums**

ONTAP Cloud provides an additional layer of data integrity in the form of checksums. As data is written to disk, a checksum is calculated and stored alongside the data. When the data is later read, the checksum is recalculated to make sure that it matches. With this process, ONTAP can detect any corruption that might occur on the hyperscaler storage volume.

It is important to remember that checksums increase the overall IOPS demand. For example, a database performing 5000 highly random IOPS require 5000 data IOPS from the ONTAP Cloud instance and up to 5000 additional IOPS to read the checksums. Both sources of storage I/O must be considered when provisioning the hyperscaler storage volumes. As a conservative measure, you should double the database IOPS estimates when deciding how many IOPS are required from the underlying Azure virtual disks.

## <span id="page-6-2"></span>**4.4 Latency**

Microsoft does not currently publish a latency SLA for Azure. Although the hyperscaler storage options include all-flash media, the observed latencies are higher than those of a typical physical, on-premises all-flash storage array. General performance testing with ONTAP Cloud using Azure premium disks shows a latency that averages between 3ms and 5ms. In comparison, a physical storage array such as a NetApp AFF or FAS system immediately acknowledges writes after they are committed to nonvolatile NVRAM media. The write to the actual storage devices occurs much later. The result is that write latencies are typically between 100µs and 200µs.

These latency differences should be considered when planning a cloud-based strategy for any relational database. Testing realistic workloads, including write I/O, is a requirement.

### <span id="page-7-0"></span>**4.5 Bandwidth**

While bandwidth limits exist for cloud storage, the limiting factor for relational database workloads is usually IOPS, not MBps. Still, we must consider the bandwidth limits of cloud VMs.

For example, assume a performance target of 5,000 IOPS for a database using an 8K block size. This target is approximately 50MBps of I/O, which is well within the bandwidth capabilities of most hyperscaler VMs. The more likely limitation would be from the IOPS capabilities of the underlying storage resources.

## <span id="page-7-1"></span>**5 Oracle Database Performance Optimization**

In many cases, reaching the required IOPS with acceptable latency is a challenge, especially when moving a database from an on-premises environment to a hyperscaler cloud. In some cases, the only option might be to pay for cloud storage volumes that offer sufficient performance. However, alternatives exist that allow a database to completely avoid I/O, which can deliver improved performance and/or reduce costs.

### <span id="page-7-2"></span>**5.1 Oracle Buffer Cache**

The Oracle buffer cache is RAM reserved by Oracle to cache recently used blocks. Many production databases and typical customer practices have their roots in very old versions of Oracle for which server RAM was at a premium. As a result, many storage systems are significantly overbuilt to meet IOPS requirements that could have been avoided entirely if more RAM on the host were made available to the database. Adding a small amount of RAM to the Oracle system global area (SGA) can frequently pay for itself through storage savings. This saving applies equally inside and outside of the cloud.

Options are somewhat limited for RAM in Azure environments. VMs are available with anything from 1GB up to 448GB of RAM, but in general the CPUs allocated to a VM increase with RAM. The best possible Oracle performance would probably be seen with a VM that includes the maximum 448GB of RAM, but those VMs also currently include 24 cores, which is extremely expensive.

There is no good way to determine the precise amount of Oracle buffer cache required when moving a workload into the cloud because the RAM in a VM is only one of many variables. NetApp recommends remembering that two options exist when working with storage sizing:

- Configure the storage system to meet established I/O requirements.
- Configure the database server to reduce and avoid performing I/O in the first place.

### <span id="page-7-3"></span>**5.2 Oracle Smart Flash Cache**

Oracle Smart Flash Cache was introduced with Oracle 11gR2 as a less expensive way to improve Oracle performance without a requirement to invest in RAM or storage systems. It functions as a victim cache, in a manner similar to that of NetApp Flash Cache™ technology. In a typical single cache architecture, data blocks are constantly aged out of the main RAM-based cache as new blocks are read in. If those blocks are needed again, they must be read back into cache from the drives.

Oracle databases tend to have very concentrated workloads. Although a very small increase in RAM on a storage system can deliver a very large increase in performance, the cost of RAM in a storage system can be significant. NetApp and Oracle both introduced features branded as a "flash cache" for similar reasons. They function as extensions of the main cache to avoid storage I/O.

An increasing number of hyperscaler VM options include locally attached SSD storage. Local storage is not desirable for important data such as normal datafiles or redo logs, but it can be safely used as Oracle Smart Flash Cache. This arrangement can help overcome some of the IOPS limits on hyperscaler persistent storage volumes.

For example, consider the options listed in Table 2.

**Table 2) Direct-attached storage options.**

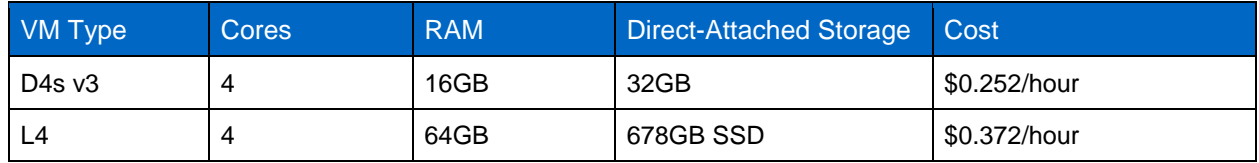

A 30% increase in the hourly cost of the VM delivers nearly 20X more SSD-based storage that can be used for both Oracle Smart Flash Cache and temporary tablespaces.

### <span id="page-8-0"></span>**5.3 Oracle In-Memory**

Oracle's In-Memory feature allows a database server to efficiently store a compressed columnar representation of columns or full tables in local RAM. This feature can also reduce the bandwidth and IOPS demands on a storage system and has been validated by customers. It is a licensed option, but the costs might be outweighed by the savings.

### <span id="page-8-1"></span>**5.4 Oracle Temporary Tablespaces**

Most databases are limited by random read latency, but, in a public cloud environment, the bandwidth demands of temporary tablespace activity can become a problem. As shown in section 5.2, ["Oracle Smart](#page-7-3)  Flash [Cache,](#page-7-3)" you can acquire a large quantity of locally attached SSD for a modest increase in cost. You can then use this space for both Oracle Smart Flash Cache and temporary tablespaces.

## <span id="page-8-2"></span>**6 ONTAP Cloud Deployment Options**

ONTAP Cloud is more than just a storage system. It is a virtualized, consumption-based, on-demand storage system. There are no capital acquisition costs, no time spent awaiting shipment, and no effort to cable a new system. Individual ONTAP Cloud instances can be stopped, started, created, destroyed, and reconfigured as required. This approach opens up many options for configuring a database environment that would be impossible with physical hardware.

The following sections describe some of the important options for planning an Oracle on ONTAP Cloud deployment. Understanding these options is critical to selecting the best overall configuration for a database project that meets SLAs for performance, data protection, and availability at the lowest possible cost.

A complete explanation ONTAP Cloud and ONTAP Cloud Manager can be found on the NetApp Support site.

### <span id="page-8-3"></span>**6.1 Write Speed**

ONTAP Cloud has two options for write speed: normal and high. In normal speed write mode, data is written directly to disk before being acknowledged to the operating system. In high-speed write mode, data is buffered in memory for up to 10 seconds before being written to disk. The result is much higher write performance, but at the risk of data loss if a crash of the ONTAP Cloud instance occurs while data is held in the buffer.

This result might be acceptable in some cases. For example, an Oracle database holding critical business information would normally run exclusively in normal write mode because loss of redo log data could mean permanent data loss. In contrast, a database copy used for development purposes would not normally require the same level of protection. In the event of a crash of the ONTAP Cloud instance, the state of the aggregate would essentially jump backward in time up to 10 seconds. The database would otherwise be crash consistent and should start up again as usual.

### <span id="page-9-0"></span>**6.2 Instance Type**

The VM hosting ONTAP Cloud can be changed as requirements change. For example, a database used for basic functional testing can be hosted on a smaller, less costly VM. If more demanding load tests are required or the number of users accessing the database increases, ONTAP Cloud can be migrated to a larger and more powerful VM. Single-node configurations would experience an I/O interruption during the change. Depending on the OS configuration in use, this approach might require a restart of the Oracle database, or it might just cause a pause.

## <span id="page-9-1"></span>**6.3 Purchasing Options**

Hyperscaler cloud providers offer multiple purchasing options ranging from on-demand instances to reserved instances to dedicated instances. The costs can differ substantially. For example, a top-of-theline ONTAP Cloud instance running on an Azure DS14V2 instance currently has an on-demand rate of \$1.327/hour or an annualized rate of about \$11,600, assuming that the VM runs 24 hours per day for a full year. If an ONTAP Cloud application or database VM is expected to run continuously, substantial discounts are available. Reserving an instance and paying in advance currently yield savings of about 37%, bringing the cost to approximately \$7300.

Current Azure pricing information is available on the **Microsoft Azure pricing page**.

## <span id="page-9-2"></span>**6.4 Operating Schedules**

Not all ONTAP Cloud instances need to run full time. For example, four production database servers continuously running in Azure with a central ONTAP Cloud instance also running continuously are substantially more expensive than an ONTAP Cloud instance that is only used for disaster recovery. In the case of DR, the database servers would not normally need to be running at all, and the ONTAP Cloud instance might only need to be activated for 30 minutes per day to update the mirrors. The ability to turn resources on and off on demand is a critical benefit of hyperscaler cloud services and should be leveraged as much as possible.

## <span id="page-9-3"></span>**6.5 ONTAP Cloud VM Options**

ONTAP Cloud is available on VMs of various sizes, ranging from 4 to 16 cores with capacities from 1TB to 368TB. The cost varies correspondingly from \$1.043/hour to \$4.672/hour. Selecting the right option requires first defining all the expected workloads in terms of IOPS, bandwidth, and capacity and then ensuring ONTAP Cloud is sized appropriately.

If the purpose of the architecture is to provide an around-the-clock cloning environment, the total costs of running the ONTAP Cloud instance could be enough to warrant a closer look at the least costly option that still meets requirements. However, if ONTAP Cloud is only hosting a disaster recovery environment that wakes once per day to transfer changes, the cost might be considered negligible.

## <span id="page-9-4"></span>**7 ONTAP Cloud Best Practices**

A complete description of the configuration of ONTAP Cloud is beyond the scope of this document. The following sections cover the key considerations of an ONTAP Cloud deployment. [TR-3633:](https://www.netapp.com/us/media/tr-3633.pdf) Oracle [Databases on ONTAP](https://www.netapp.com/us/media/tr-3633.pdf) covers general best practices for Oracle on ONTAP and is applicable to ONTAP Cloud. Variations or additions to [TR-3633](https://www.netapp.com/us/media/tr-3633.pdf) are discussed in the following sections.

### <span id="page-9-5"></span>**7.1 Quality of Service**

ONTAP contains advanced QoS capabilities to manage both IOPS and bandwidth, but it is unlikely that QoS would be of value in a Cloud ONTAP environment. The reason is the relatively low IOPS capabilities of the hyperscaler volumes. A typical ONTAP Cloud deployment might be capable of 10K IOPS.

Subdividing 10K IOPS further by QoS would probably result in NFS or iSCSI clients with too little IOPS to accomplish much work.

In addition, the primary value of QoS applies to physical hardware systems with inherent physical limitations, capital costs, and long procurement lead times. The lack of flexibility makes QoS important for management of those limited resources. In contrast, you can create ONTAP Cloud instances on demand to address needs as they arise and change, meaning an ONTAP Cloud instance functions as a basic unit of QoS. Furthermore, using multiple ONTAP Cloud resources as a QoS method can save money because you can shut them down individually when they are not in use.

### <span id="page-10-0"></span>**7.2 Storage Virtual Machines**

Storage virtual machines (SVMs, previously called Vservers) are the basic functional unit of storage. It is useful to compare an SVM on ONTAP to a guest on a VMware ESX server. When first installed, ESX has no preconfigured capabilities, such as hosting a guest OS or supporting an end-user application. It is an empty container until a VM is defined. ONTAP is similar. When first installed, ONTAP has no data-serving capabilities, and an SVM must be defined. It is the SVM personality that defines the data services.

ONTAP Cloud is typically used with just a single SVM. Like QoS, the purpose of SVMs is to better manage resources in a defined physical system that cannot be easily changed. If you require multiple SVMs, it would usually be easier to create additional ONTAP Cloud instances.

There is, however, no technical reason why you cannot use multiple SVMs. For example, an application associated with a particular database might need to store certain data with enhanced security. In this case, you could use a second SVM with a different management team.

### <span id="page-10-1"></span>**7.3 Compression, Compaction, and Deduplication**

Data efficiency features such as compression, compaction, and deduplication should be used with caution in an ONTAP Cloud environment due to the comparatively limited IOPS capabilities of the backend hyperscaler storage volumes.

Efficiency features such as NetApp Snapshot™ copies and NetApp FlexClone® volumes focus more on logical data than physical storage. They are extremely useful and should be part of almost any ONTAP Cloud architecture.

### <span id="page-10-2"></span>**7.4 Thin Provisioning**

Thin provisioning refers to the configuration of more space on a storage system than is technically available. The most common type of thin provisioning is the creation of a LUN that appears to a SAN host as its full size, but it only starts occupying space on the storage system as data is written.

Compression, Snapshot copies, and FlexClone volumes are also forms of thin provisioning because they create more logical data than physical space, although there is always a chance that unexpected change rates consume all physical space.

Snapshot copies, FlexClone volumes, and thin-provisioned LUNs are all appropriate types of thin provisioning for an ONTAP Cloud environment.

### <span id="page-10-3"></span>**7.5 Space Management**

Some care must be taken with thin provisioning an Oracle environment because data change rates can increase unexpectedly. For example, space consumption due to Snapshot copies can grow rapidly if tables are reindexed, or a misplaced Oracle Recovery Manager (RMAN) backup can write a large amount of data in a very short time. Finally, it can be difficult to recover an Oracle database if a file system runs out of free space during datafile extension.

Fortunately, these risks can be addressed with careful configuration of volume-autogrow and snapshot-autodelete policies. As their names imply, these options enable a user to create policies that automatically clear space consumed by Snapshot copies or grow a volume to accommodate additional data. Many options are available, and needs vary by customer.

See the [ONTAP Logical Storage Management Guide](https://library.netapp.com/ecm/ecm_download_file/ECMLP2492715) for your version of ONTAP for a complete discussion of these features.

## <span id="page-11-0"></span>**7.6 Volume Reallocation**

The most important type of I/O for a database is usually random read I/O. This fact is the primary reason why all-flash storage systems have come to dominate the database market: they deliver consistent low latency for random read operations.

Sequential I/O operations have historically been less of a problem because they are an inherently efficient type of I/O. Data is read in large blocks, and after a storage system detects a sequential I/O operation in progress, it performs readahead to load data from the drives before the database has even requested it.

When storage systems were based exclusively on spinning media, the relatively low IOPS capability of the drives led to some problems related to sequential I/O processing with databases. As ONTAP processed the overwrites of datafiles, the layout on disk could become suboptimal. This fact has no effect on random I/O performance, but sequential I/O operations such as full table scans or RMAN backups slowed because more I/O was required to assemble the large blocks being read.

Although almost all hyperscaler storage used by ONTAP Cloud is solid state, the relatively limited IOPS capabilities of Azure virtual disks require periodic optimization to make sure that sequential I/O performance does not degrade over time. Scheduled reallocation scans of a volume might be required. For example, a standard Oracle standby database performs only random overwrites of the datafiles. The command volume reallocation can be used to measure and, if necessary, optimize the layout on disk. This approach might not be required in all cases. See section 11, ["Oracle on ONTAP Cloud Solution](#page-16-2)  [Designs,](#page-16-2)" for specific notes about the use of reallocation scans in different scenarios.

Caution: The read realloc option operates in a similar manner, but it was developed for storage systems with spinning drives and is not suitable for ONTAP Cloud.

## <span id="page-11-1"></span>**8 Oracle Data Protection**

### <span id="page-11-2"></span>**8.1 Snapshot-Based Backups**

A more complete explanation of Oracle data protection with ONTAP can be found in [TR-4591:](https://www.netapp.com/us/media/tr-4591.pdf) Database Data Protection: Backup, Recovery, Replication, and DR. For comprehensive assistance with design, contact NetApp or a NetApp partner.

The most important consideration for a file system layout is the plan for leveraging NetApp Snapshot technology. There are three primary approaches:

- Consistency group snapshots
- Snapshot-optimized backups
- Snapshot-protected hot backups

### <span id="page-11-3"></span>**8.2 Consistency Group Backup**

Placing an entire Oracle database in a single volume, including datafiles, archive logs, redo logs, and control files, is a valid backup, restore, and replication method.

A crash-consistent backup of a database requires the capture of the entire database structure, including datafiles, redo logs, and control files, at a single point in time. If the database is stored in a single NetApp FlexVol® flexible volume, then the process is simple; a Snapshot copy can be created at any time. If a database spans volumes, a consistency group (CG) Snapshot copy must be created. Several options exist for creating CG Snapshot copies, including NetApp SnapCenter® software, the NetApp Snap Creator® framework, NetApp SnapManager® for Oracle (SMO), NetApp SnapDrive® for UNIX, and usermaintained scripts.

This option is generally best when the recovery requirement is the point of the backup itself.

## <span id="page-12-0"></span>**8.3 Oracle Snapshot-Optimized Backup**

Snapshot-based backup and recovery become even simpler with Oracle 12c because there is no need to place a database in hot backup mode. The result is an ability to schedule snapshot-based backups directly on a storage system and still preserve the ability to perform complete or point-in-time recovery.

Two sets of data are required to recover from a snapshot-optimized backup:

- A snapshot or set of CG snapshots of the data files
- A synchronized set of archive logs, redo logs, and control files created after the data file snapshots

**Figure 1) Two-volume model.**

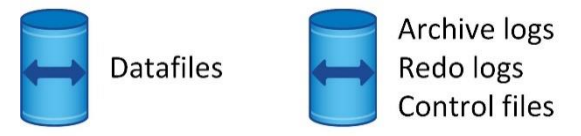

Although the hot backup recovery procedure is more familiar to DBAs, it has for a long time been possible to use snapshots that were not created while the database was in hot backup mode. Extra manual steps were required with Oracle 10g and 11g during recovery to make the database consistent. With Oracle 12c, sqlplus and rman contain the extra logic to replay archive logs on datafile backups that were not in hot backup mode.

For complete details, see the section "Recovery Using Storage Snapshot Optimization" available in various releases of the Oracle 12c documentation. Also, see Oracle document ID 604683.1 regarding Oracle third-party snapshot support.

## <span id="page-12-1"></span>**8.4 Oracle Hot Backup**

Two sets of data are required to recover from a hot backup:

- A snapshot of the datafiles in backup mode
- The archive logs created while the datafiles were in hot backup mode

If complete recovery, including all committed transactions, is required, a third item is required:

• A set of current redo logs

There are a number of ways to drive recovery of a hot backup. Many customers restore snapshots by using the ONTAP CLI and then using Oracle rman or sqlplus to complete the recovery. This approach is especially common with large production environments in which the probability and frequency of database restores are extremely low and any restore procedure is handled by a skilled DBA. For complete automation, solutions such as NetApp SnapCenter include an Oracle plug-in with both command line and graphical interfaces.

### <span id="page-12-2"></span>**8.5 Recovery Based on Snapshot**

NetApp volume-based SnapRestore® (VBSR) technology allows a volume to be almost instantly reverted to an earlier point in time. Because all the data on the volume is reverted, VBSR might not be appropriate for all use cases. For example, if an entire database, including datafiles, redo logs, and archive logs, is stored on a single volume and this volume is restored with VBSR, then data is lost because the newer archive log and redo data are discarded.

VBSR is not required for restore. Many databases can be restored by using file-based single-file SnapRestore (SFSR) or by simply copying files from the Snapshot copy back into the active file system.

VBSR is preferred when a database is very large or when it must be recovered as quickly as possible, and the use of VBSR requires isolation of the datafiles. In an NFS environment, the datafiles of a given database must be stored in dedicated volumes that are uncontaminated by any other type of file. In a SAN environment, datafiles must be stored in dedicated LUNs on dedicated FlexVol volumes. If you use a volume manager (including Oracle Automatic Storage Management [ASM]), the disk group must also be dedicated to datafiles.

Isolating datafiles in this manner allows them to be reverted to an earlier state without damaging other file systems.

### <span id="page-13-0"></span>**8.6 ONTAP Cloud and Third-Party Snapshots**

Oracle doc ID 604683.1 explains the requirements for third-party snapshot support and the multiple options available for backup and restore operations.

The third-party vendor must guarantee that the company's snapshots conform to the following requirements:

- Snapshots must integrate with Oracle's recommended restore and recovery operations.
- Snapshots must be database crash consistent at the point of the snapshot.
- Write ordering is preserved for each file in a snapshot.

ONTAP Cloud and NetApp Oracle management products comply with these requirements.

### <span id="page-13-1"></span>**8.7 Oracle Recovery Manager with S3**

Although the majority of all backup and recovery scenarios should be possible using the local snapshots, Oracle RMAN has integration with Amazon S3 as a low-cost streaming backup option. RMAN with S3 is not a substitute for local snapshots because performance is much slower during backup and recovery while it copies files. However, it is a good option for long-term backups located on different media in addition to the local snapshots.

## <span id="page-13-2"></span>**9 General Oracle Configuration**

The following parameters are generally applicable to all configurations.

### <span id="page-13-3"></span>**9.1 filesystemio\_options**

The Oracle initialization parameter filesystemio options controls the use of asynchronous and direct I/O. Contrary to common belief, asynchronous and direct I/O are not mutually exclusive. NetApp has observed that this parameter is frequently misconfigured in customer environments, and this misconfiguration is directly responsible for many performance problems.

Asynchronous I/O means that Oracle I/O operations can be parallelized. Before the availability of asynchronous I/O on various OSs, users configured numerous dbwriter processes and changed the server process configuration. With asynchronous I/O, the OS itself performs I/O on behalf of the database software in a highly efficient and parallel manner. This process does not place data at risk, and critical operations, such as Oracle redo logging, are still performed synchronously.

Direct I/O bypasses the OS buffer cache. I/O on a UNIX system ordinarily flows through the OS buffer cache. This approach is useful for applications that do not maintain an internal cache, but Oracle has its own buffer cache in the SGA. In almost all cases, it is better to enable direct I/O and allocate server RAM to the SGA rather than to rely on the OS buffer cache. The Oracle SGA uses the memory more efficiently. In addition, when I/O flows through the OS buffer, it is subject to additional processing, which increases latencies. The increased latencies are especially noticeable with heavy write I/O when low latency is a critical requirement.

The following options are available for filesystemio options:

- **async.** Oracle submits I/O requests to the OS for processing. This process allows Oracle to perform other work rather than waiting for I/O completion and thus increases I/O parallelization.
- **directio.** Oracle performs I/O directly against physical files rather than routing I/O through the host OS cache.
- **none.** Oracle uses synchronous and buffered I/O. In this configuration, the choice between shared and dedicated server processes and the number of dbwriters are more important.
- setall. Oracle uses both asynchronous and direct I/O.

In almost all cases, the use of setall is optimal, but consider the following issues:

- Some customers have encountered asynchronous I/O problems in the past, especially with previous Red Hat Enterprise Linux 4 (RHEL4) releases. These problems are no longer reported, however, and asynchronous I/O is stable on all current OSs.
- If a database has been using buffered I/O, a switch to direct I/O might also warrant a change in the SGA size. Disabling buffered I/O eliminates the performance benefit that the host OS cache provides for the database. Adding RAM back to the SGA repairs this problem. The net result should be an improvement in I/O performance.
- Although it is almost always better to use RAM for the Oracle SGA than for OS buffer caching, it might be impossible to determine the best value. For example, it might be preferable to use buffered I/O with very small SGA sizes on a database server with many intermittently active Oracle instances. This arrangement allows the flexible use of the remaining free RAM on the OS by all running database instances. This situation is highly unusual, but it has been observed at some customer sites.
	- **Note:** The filesystemio\_options parameter has no effect in direct NFS (DNFS) and ASM environments. The use of DNFS or ASM automatically results in the use of both asynchronous and direct I/O.

NetApp recommends the following practice:

Set filesystemio options to setall, but be aware that under some circumstances the loss of the host buffer cache might require an increase in the Oracle SGA.

### <span id="page-14-0"></span>**9.2 db\_file\_multiblock\_read\_count**

The db\_file\_multiblock\_read\_count parameter controls the maximum number of Oracle database blocks that Oracle reads as a single operation during sequential I/O. This parameter does not, however, affect the number of blocks that Oracle reads during any and all read operations, nor does it affect random I/O. Only sequential I/O is affected.

Oracle recommends that the user leave this parameter unset. Doing so allows the database software to automatically set the optimum value. This approach generally means that this parameter is set to a value that yields an I/O size of 1MB. For example, a 1MB read of 8KB blocks would require 128 blocks to be read, and the default value for this parameter would therefore be 128.

Most database performance problems observed by NetApp at customer sites involve an incorrect setting for this parameter. There were valid reasons to change this value with Oracle versions 8 and 9. As a result, the parameter might be unknowingly present in init.ora files because the database was

upgraded in place to Oracle 10 and later. A legacy setting of 8 or 16, compared to a default value of 128, significantly damages sequential I/O performance.

NetApp recommends the following:

The db\_file\_multiblock\_read\_count parameter should not be present in the init.ora file. NetApp has never encountered a situation in which changing this parameter improved performance, but there are many cases in which it caused clear damage to sequential I/O throughput.

## <span id="page-15-0"></span>**10 General NFS Configuration**

### <span id="page-15-1"></span>**10.1 NFS Versions**

Oracle currently limits NFS support of the mounted file systems to NFS version 3. For this reason, NetApp does not support the use of file systems mounted through NFSv4, NFSv4.1, or pNFS with Oracle databases. This document will be updated if Oracle's support stance changes.

### <span id="page-15-2"></span>**10.2 TCP Slot Tables**

TCP slot tables are the NFS equivalent of the host bus adapter (HBA) queue depth. These tables control the number of NFS operations that can be outstanding at any one time. The default value is usually 16, which is far too low for optimum performance. The opposite problem occurs on newer Linux kernels, which can automatically increase the TCP slot table limit to a level that saturates the NFS server with requests.

For optimum performance and to prevent performance problems, adjust the kernel parameters that control the TCP slot tables.

Run the sysctl  $-a$  | grep tcp.\*.slot table command and observe the following parameters:

```
# sysctl -a | grep tcp.*.slot_table
sunrpc.tcp_max_slot_table_entries = 128sunrpc.tcp slot table entries = 128
```
All Linux systems should include sunrpc.tcp\_slot\_table\_entries, but only some include sunrpc.tcp\_max\_slot\_table\_entries. They should both be set to 128.

### <span id="page-15-3"></span>**10.3 Direct NFS**

Oracle's DNFS client is designed to bypass the host NFS client and perform NFS file operations directly on an NFS server. Enabling it requires only changing the Oracle Disk Manager library. Instructions for this process are provided in the Oracle documentation.

Using DNFS results in a general improvement in I/O performance and decreases the load on the host and the storage system because I/O is performed in the most efficient way possible. In addition, Oracle DNFS provides multipathing and fault tolerance. A failure of one interface results in I/O being retried on the other interface. The overall operation is very similar to FC multipathing.

If you use DNFS, it is critical that you install all patches described in Oracle doc 1495104.1. If a patch cannot be installed, the environment must be evaluated to make sure that the bugs described in that document do not cause problems. In some cases, an inability to install the required patches prevents the use of DNFS.

#### **Caution**

• Before using DNFS, verify that the patches described in Oracle doc 1495104.1 are installed.

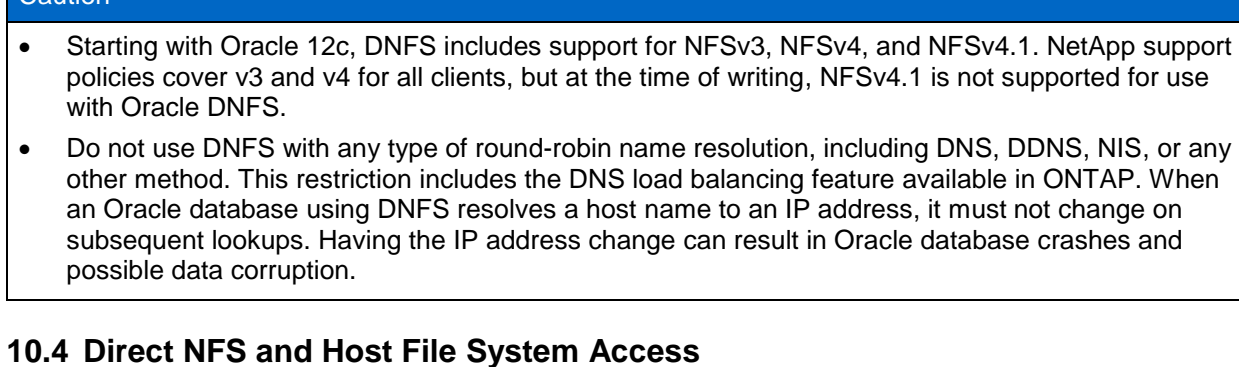

<span id="page-16-0"></span>Using DNFS can occasionally cause problems for applications or user activities that rely on the visible file systems mounted on the host because the DNFS client accesses the file system out of band from the host OS. The DNFS client can create, delete, and modify files without the knowledge of the OS.

When the mount options for single-instance databases are used, they enable caching of file and directory attributes, which also means that the contents of a directory are cached. Therefore, DNFS can create a file, and there is a short lag before the OS rereads the directory contents and the file becomes visible to the user. This delay is not generally a problem, but, on rare occasions, utilities such as SAP BR\*Tools might have issues. If a problem happens, address it by changing the mount options to use the recommendations for Oracle Real Application Cluster (RAC). This change results in the disabling of all host caching.

Change mount options only when DNFS is used and a problem results from a lag in file visibility. If DNFS is not in use, using Oracle RAC mount options on a single-instance database results in degraded performance.

### <span id="page-16-1"></span>**10.5 ADR and NFS**

 $2$ oution

Some customers have reported performance problems resulting from an excessive amount of I/O on data in the ADR location. The problem does not generally occur until a lot of performance data has accumulated. The reason for the excessive I/O is unknown, but this problem appears to be a result of Oracle processes repeatedly scanning the target directory for changes.

Removal of the noac and/or actimeo=0 mount options allows host OS caching to occur and reduces storage I/O levels.

NetApp recommends that you do not place ADR data on a file system with noac or actimeo=0 because performance problems are likely. Separate ADR data into a different mount point if necessary.

## <span id="page-16-2"></span>**11 Oracle on ONTAP Cloud Solution Designs**

The following sections outline some of the primary use cases for Oracle on ONTAP Cloud and how they affect the overall ONTAP Cloud configuration. These are only examples; there is no single best option. The best approach is to first define the business requirements in terms of performance, data protection, RPO, RTO, and availability. The technical architecture should then be designed based on those defined requirements.

The following sections illustrate some of the options available to tailor an ONTAP Cloud environment to a particular Oracle database requirement.

### <span id="page-17-0"></span>**11.1 Production Databases**

Operating a production database on ONTAP Cloud generally requires the highest possible levels of data protection and availability. This fact means zero tolerance for data loss (RPO = 0) and minimal time required to recover after an outage. High availability is also a requirement, and performance demands would probably be much higher than for a database used for simple development purposes.

### **Data Durability and Availability**

A production database is generally run with ONTAP Cloud in normal write mode to avoid the risk of data loss if the ONTAP Cloud VM crashes. ONTAP Cloud in HA mode is not available in Microsoft Azure, but an Oracle DataGuard standby database can deliver similar results.

Oracle DataGuard can be configured in multiple modes:

- Maximum protection mode guarantees that all commitments are recorded by both the primary and standby database before proceeding.
- Maximum availability mode normally operates with an RPO of 0, but, if the replication link is lost for a configurable amount of time, the primary database resumes operations until the link is repaired.
- Maximum performance mode is an asynchronous replication option. The standby database usually lags the primary database by a few minutes.

One option for improving database availability in an ONTAP Cloud environment is replicating to a standby database located in a different availability zone. Doing so also delivers additional manageability options. For example, a standby database managed by Oracle DataGuard has more flexible replication options and can be switched between synchronous and asynchronous modes. It can even be used to replicate between different cloud providers. The overall value of ONTAP Cloud is unaffected by the choice of replication technology.

### **Performance**

Making sure that an ONTAP Cloud solution meets the requirements of a production database requires careful planning and testing. Although the hyperscaler volumes used by ONTAP Cloud are based on flash, they have more limited IOPS capabilities with higher latencies than are seen in on-premises allflash arrays. For most database use cases, the IOPS capabilities of an ONTAP Cloud instance approximate the IOPS capabilities of the underlying hyperscaler volumes, and those values can be used for general planning. However, testing is still required, and you must follow all best practices carefully, especially the requirements for reallocation scans.

Other measures to improve performance include the use of larger SGA sizes, Oracle Flash Cache, and local temporary files, as explained in section [5,](#page-7-1) ["Oracle Database Performance Optimization.](#page-7-1)"

#### **Multiple Instances**

One option for improving performance is the use of multiple ONTAP Cloud instances, with one of them operating in high-speed write mode.

**Figure 2) Performance improvements with multiple ONTAP Cloud instances.**

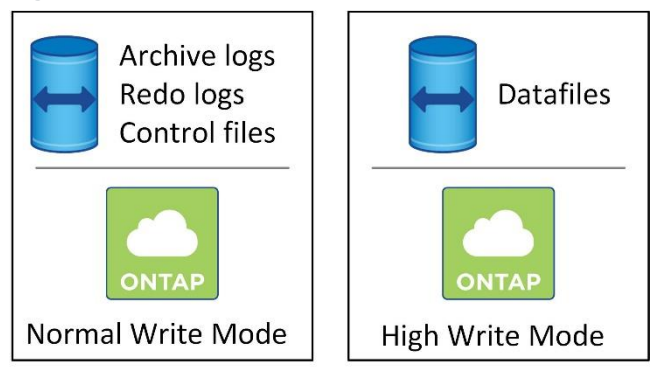

When used properly, multiple instances do not affect recoverability. The approach is as follows:

- The datafiles are hosted on an ONTAP Cloud instance operating in high-speed write mode.
- The control files, archive logs, and redo logs are located on a second ONTAP Cloud instance running with normal write speed.

There are two basic failure scenarios, not including disasters such as a widespread loss of Azure virtual disks:

- If the ONTAP Cloud instance hosting the log data crashes, no data is lost because all writes are written to persistent storage before being acknowledged.
- If the ONTAP Cloud instance hosting the datafiles crashes, up to 10 seconds of data could be lost.

The first scenario might cause a database crash, but no data is lost, and the Oracle database should start normally. The second scenario results in loss of the datafiles, but the log volume still contains synchronized copies of the redo log, archive log, and control files data. This data can be quickly replayed on the datafiles with the sqlplus command recover automatic.

One important requirement for this approach is that you must confine the datafiles to a single aggregate to make sure that they are all synchronized with one another in the event of an ONTAP Cloud crash.

### **Backup and Recovery**

Many options exist for backup and recovery, including:

- A simple Snapshot schedule on ONTAP Cloud
- The NetApp SnapCenter Oracle plug-in
- Oracle RMAN, including Oracle RMAN backups to an Amazon S3 destination

The majority of all backup and recovery scenarios should be possible using the local Snapshot copies. This option offers convenient, simple, and near-instantaneous restoration of a database, irrespective of size. It should not, however, be the only option for restoration because the blocks containing Snapshot data share volumes with the active file system data. If the virtual disks are lost, the backups are also lost. This situation is a borderline disaster, but it is a possibility that you should consider.

See section [8,](#page-11-1) ["Oracle Data Protection,](#page-11-1)" for additional details.

### <span id="page-18-0"></span>**11.2 Development and Testing**

Possibly the most important use case for ONTAP Cloud is for development and testing work because you can scale up and down as required. There are no procurement delays for new equipment, nor is money wasted on unused infrastructure during quieter periods.

### **Data Durability and Availability**

In contrast to production environments, development databases do not generally require high availability or even backups. Single-instance ONTAP Cloud offers both cost savings and improved performance and would be a natural first choice for development work. Likewise, running in high-speed write mode would be a better option. Some data could be lost in the unlikely event of an ONTAP Cloud instance crash, but, as long as the database exists in a single aggregate, it restarts as usual when you restart the instance. If particular tests required normal write speed mode to guarantee data integrity, the mode could be changed temporarily. This process is disruptive for a single ONTAP Cloud instance, but you can do it easily with Cloud Manager as needed.

### **Data Seeding with ONTAP**

Testing a database on ONTAP Cloud typically requires copying a database from an external source. You can perform this process with typical copy methods such as FTP, but it takes time to copy the data from the source and then restore it onto the ONTAP Cloud instance. A better option would be to leverage NetApp SnapMirror® replication.

Seeding with SnapMirror requires a source storage system running ONTAP using either NFS, iSCSI, or FC. The simplest option is to use a source database on which all datafiles are confined to a single FlexVol volume and then replicate to ONTAP Cloud with SnapMirror. This process provides the baseline database. In addition, a FlexVol volume containing archive logs, at least one redo log, and one control file is required to bring the database replica to a fully consistent state. These two datasets can be used in one of two ways. First, you can break the mirror during testing and then resynchronize it when testing is complete. Second, you can clone the replicated Snapshot copies in ONTAP Cloud using a variety of options.

SnapCenter is the most comprehensive option because it provides complete GUI-based automation of the entire database. SnapCenter can not only automate the entire cloning process, but also protect the source database and manage replication. Simpler dev/test requirements can be met with OS-based scripts.

Any protocol can be used, including FC. You can replicate FC LUN data and any other type of data to ONTAP Cloud. The LUN is mapped to the cloud hosts as an iSCSI LUN and otherwise operates as usual.

### **Data Seeding with RMAN**

If the source database is not on ONTAP but an ONTAP system is available, then you can use Oracle RMAN to maintain an up-to-date image copy of the database, which you can then replicate to ONTAP Cloud. One benefit to this approach is that the image is usable by itself without any requirement for log replay.

The setup process starts when you restore a backup of the source database datafiles on ONTAP Cloud. After you restore the datafiles, you can establish a method for log shipping. The goal is to create a constant feed of archive logs generated by the primary database and then replay them on the restored database to keep them both close to the same state. You can do this replaying with rsync or FTP or as a standard Oracle standby database. You can also configure a simple log-shipping migration out of band with respect to the original database, which makes it particularly useful for mission-critical databases. No configuration changes are required for the source database, and the restoration and initial configuration of the migration environment have no effect on production operations.

You can then use the database in ONTAP Cloud with a variety of options. For example, you can create a baseline Snapshot copy as a backout path. You can then open the database for testing, and when testing is complete, you can restore the database to the base state using the previously created Snapshot copy. Replication from the source can then be resumed. For more dynamic requirements, you can clone a standby database using SnapCenter.

### **Backup and Recovery**

Backup and recovery of a test database are not generally required, but Snapshot copies of a database are simple to create. Developers can easily drive the process themselves using the ONTAP CLI to conveniently and flexibly create backups. For example, before starting a series of repeated tests, a developer can shut down a database and create baseline Snapshot copies using a command as simple as snapshot create -volume mydatabase -snapshot baseline. The developer can then perform the required tests, shut down the database, and type snapshot restore -volume mydatabase -snapshot baseline to reset the database to its original state.

Other options exist to manage backup and recovery of a test database, but in a testing environment it is often easier to give the developers a login to the ONTAP CLI and issue commands directly.

### <span id="page-20-0"></span>**11.3 Disaster Recovery with SnapMirror**

Disaster recovery of a production database using SnapMirror requires ONTAP for the source database. The simplest option is the use of a source database for which all datafiles are confined to a single FlexVol volume and then replicated to ONTAP Cloud with SnapMirror. This process provides the baseline database. In addition, a FlexVol volume containing archive logs, at least one redo log, and one control file is required to bring the database replica to a fully consistent state.

Any protocol can be used, including FC. You can replicate FC LUN data to ONTAP Cloud just as with any other type of data. The LUN is mapped to the cloud hosts as an iSCSI LUN and otherwise operates as usual.

In the event of a disaster, the basic procedure is nothing more than breaking the mirrors and replaying the available logs. The process is simple enough to perform manually, but if you are using multiple databases and applications, OnCommand® Workflow Automation might be a better option.

### **Data Durability and Availability**

A production database, including its disaster recovery copies, is generally run in normal write mode to avoid the risk of data loss if the ONTAP Cloud VM crashes.

### **Performance**

Making sure that an ONTAP Cloud solution meets the requirements of a production database requires careful planning and testing. This requirement includes creating a disaster recovery database that might be activated in the event of a disaster. As explained in section [11.1,](#page-17-0) "Production Databases," the IOPS capabilities of an ONTAP Cloud instance approximate the IOPS capabilities of the underlying hyperscaler volumes, and those values can be used for general planning. Testing is still required, and all best practices must be followed carefully, especially the requirements for reallocation scans.

### **Cost Savings**

You can activate ONTAP Cloud on demand for certain tasks. For example, some databases might require a disaster recovery RPO of only 12 hours. Therefore, the ONTAP Cloud instance would need to run briefly only twice per day as it receives SnapMirror updates from the source.

#### **Multiple Instances**

Using multiple ONTAP Cloud instances with slightly different configurations might help reduce costs and improve performance with a disaster recovery database.

For example, a database using ONTAP Cloud can be split across two ONTAP Cloud instances. The datafiles are hosted by a powerful, high-end ONTAP Cloud environment, while the archive logs are hosted by a smaller system. The ONTAP Cloud instance hosting datafiles needs to run for only a short time once per day to receive the latest copy of the datafiles, while the smaller archive log ONTAP Cloud instance runs constantly with an update interval of 15 minutes or less.

Furthermore, the ONTAP Cloud instance hosting datafiles can be run in high-speed write mode as a single instance, while the ONTAP Cloud instance hosting log data runs in a normal write speed mode. If the ONTAP Cloud instance hosting datafiles unexpectedly crashes, the log data would still be current and able to provide an  $RPO = 0$ .

This approach can deliver substantial cost savings while also making sure that the ONTAP Cloud environment has enough performance capacity to support the active DR workload.

### **Backup and Recovery**

One of the primary benefits of standardizing on ONTAP is the ability to leverage the same backup and recovery procedures across the enterprise, including in the cloud.

Many options exist for backup and recovery, including:

- A simple Snapshot schedule on ONTAP Cloud
- The NetApp SnapCenter Oracle plug-in
- Oracle RMAN, including Oracle RMAN backups to an Amazon S3 destination

See section [8,](#page-11-1) ["Oracle Data Protection,](#page-11-1)" for additional details.

#### <span id="page-21-0"></span>**11.4 Disaster Recovery with Oracle DataGuard**

Oracle DataGuard can also be used to maintain a disaster recovery copy in the cloud. DataGuard replication is protocol agnostic, meaning that the protocols on the source and destination do not need to match. Furthermore, Oracle RAC databases can be replicated to a single-instance database.

#### **Availability**

A production database, including its disaster recovery copies, is generally run in normal write mode to avoid the risk of data loss if the ONTAP Cloud VM crashes.

#### **Performance**

As explained in section [11.1,](#page-17-0) "Production Databases," the IOPS capabilities of an ONTAP Cloud instance approximate the IOPS capabilities of the underlying hyperscaler volumes, and those values can be used for general planning. However, testing is still required, and you must follow all best practices carefully, especially the requirements for reallocation scans.

#### **Cost Savings**

You can activate ONTAP Cloud on demand for certain tasks. For example, some databases might require a disaster recovery RPO on the order of only 12 hours. You can configure DataGuard in maximum performance mode.

#### **Multiple Instances**

Using multiple ONTAP Cloud instances with slightly different configurations might help reduce costs and improve performance with a disaster recovery database.

You can run the ONTAP Cloud instance hosting datafiles in high-speed write mode as a single instance, while the ONTAP Cloud instance hosting log data can be run in normal write speed mode. If the ONTAP Cloud instance hosting datafiles unexpectedly crashes, the log data is still current and able to provide an  $RPO = 0$ .

This approach can deliver substantial cost savings while also making sure that the ONTAP Cloud environment has enough performance capacity to support the active DR workload.

### **Backup and Recovery**

One of the primary benefits of standardizing on ONTAP is the ability to leverage the same backup and recovery procedures across the enterprise, including the cloud.

Many options exist for backup and recovery, including:

- A simple Snapshot schedule on ONTAP Cloud
- NetApp SnapCenter Oracle plug-in
- Oracle RMAN, including Oracle RMAN backups to an Amazon S3 destination

See section [8,](#page-11-1) ["Oracle Data Protection,](#page-11-1)" for additional details.

## <span id="page-22-0"></span>**Conclusion**

ONTAP Cloud is an ideal solution for delivering complicated data management needs to the public cloud, including a full production database, disaster recovery, or simple cloning environment. ONTAP Cloud also interconnects with other ONTAP endpoints to deliver a true hybrid cloud capability that includes seamlessly moving and replicating data among different cloud providers and on-premises ONTAP systems.

The right database solution depends on both the technical details of the implementation and the business requirements driving the project. NetApp and partner professional services experts are available for assistance in complex projects.

## <span id="page-22-1"></span>**Where to Find Additional Information**

To learn more about the information described in this document, refer to the following documents and/or websites:

- TR-3633: Oracle on NetApp ONTAP <http://www.netapp.com/us/media/tr-3633.pdf>
- TR-4591: Database Data Protection <http://www.netapp.com/us/media/tr-4591.pdf>
- TR-4592: Oracle on MetroCluster <http://www.netapp.com/us/media/tr-4592.pdf>
- TR-4534: Migration of Oracle Databases to NetApp Storage Systems <http://www.netapp.com/us/media/tr-4534.pdf>

Refer to the [Interoperability Matrix Tool \(IMT\)](http://mysupport.netapp.com/matrix) on the NetApp Support site to validate that the exact product and feature versions described in this document are supported for your specific environment. The NetApp IMT defines the product components and versions that can be used to construct configurations that are supported by NetApp. Specific results depend on each customer's installation in accordance with published specifications.

#### **Copyright Information**

Copyright © 2018 NetApp, Inc. All rights reserved. Printed in the U.S. No part of this document covered by copyright may be reproduced in any form or by any means—graphic, electronic, or mechanical, including photocopying, recording, taping, or storage in an electronic retrieval system—without prior written permission of the copyright owner.

Software derived from copyrighted NetApp material is subject to the following license and disclaimer:

THIS SOFTWARE IS PROVIDED BY NETAPP "AS IS" AND WITHOUT ANY EXPRESS OR IMPLIED WARRANTIES, INCLUDING, BUT NOT LIMITED TO, THE IMPLIED WARRANTIES OF MERCHANTABILITY AND FITNESS FOR A PARTICULAR PURPOSE, WHICH ARE HEREBY DISCLAIMED. IN NO EVENT SHALL NETAPP BE LIABLE FOR ANY DIRECT, INDIRECT, INCIDENTAL, SPECIAL, EXEMPLARY, OR CONSEQUENTIAL DAMAGES (INCLUDING, BUT NOT LIMITED TO, PROCUREMENT OF SUBSTITUTE GOODS OR SERVICES; LOSS OF USE, DATA, OR PROFITS; OR BUSINESS INTERRUPTION) HOWEVER CAUSED AND ON ANY THEORY OF LIABILITY, WHETHER IN CONTRACT, STRICT LIABILITY, OR TORT (INCLUDING NEGLIGENCE OR OTHERWISE) ARISING IN ANY WAY OUT OF THE USE OF THIS SOFTWARE, EVEN IF ADVISED OF THE POSSIBILITY OF SUCH DAMAGE.

NetApp reserves the right to change any products described herein at any time, and without notice. NetApp assumes no responsibility or liability arising from the use of products described herein, except as expressly agreed to in writing by NetApp. The use or purchase of this product does not convey a license under any patent rights, trademark rights, or any other intellectual property rights of NetApp.

The product described in this manual may be protected by one or more U.S. patents, foreign patents, or pending applications.

RESTRICTED RIGHTS LEGEND: Use, duplication, or disclosure by the government is subject to restrictions as set forth in subparagraph (c)(1)(ii) of the Rights in Technical Data and Computer Software clause at DFARS 252.277-7103 (October 1988) and FAR 52-227-19 (June 1987).

#### **Trademark Information**

NETAPP, the NETAPP logo, and the marks listed at<http://www.netapp.com/TM> are trademarks of NetApp, Inc. Other company and product names may be trademarks of their respective owners.

TR-4676-0418

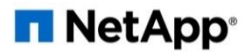